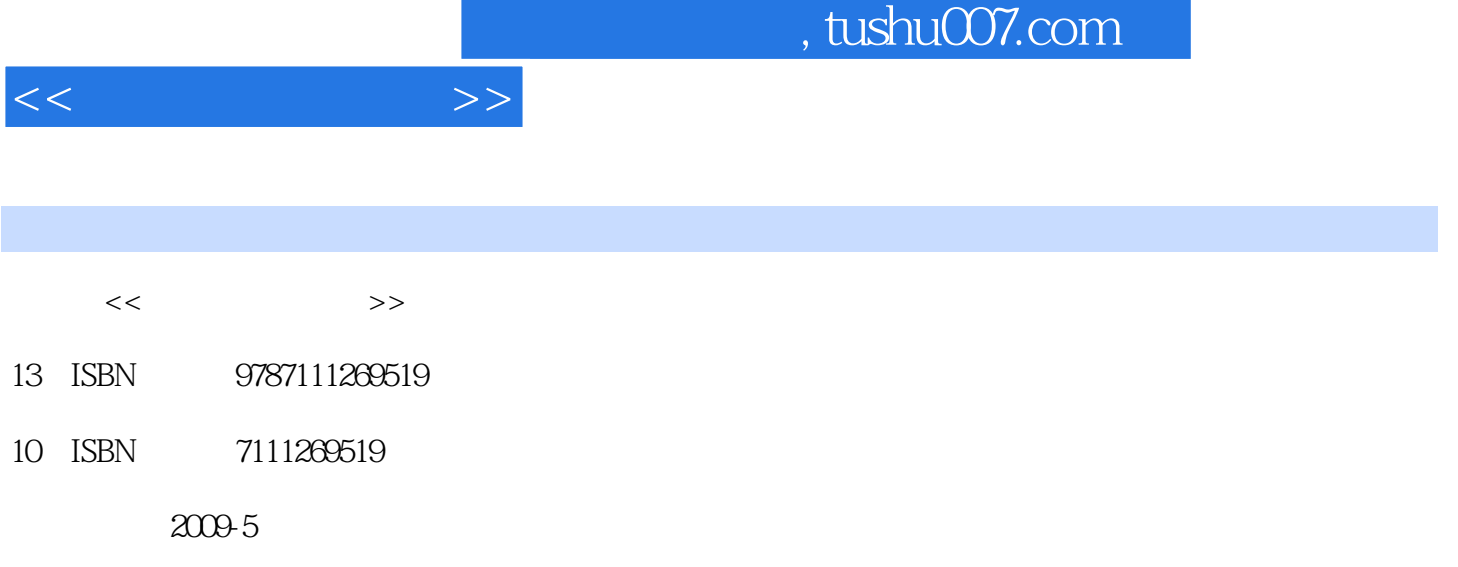

页数:315

PDF

更多资源请访问:http://www.tushu007.com

## , tushu007.com

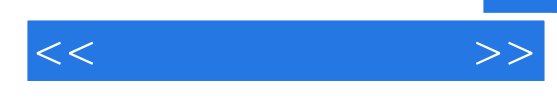

AdobeDesignPremiumCS3

AdobeDesignDreamweaverCS3

AdobeDesignPremiumCS3

AdobeDedignPremiumCS3

Dreamweaver between the Dreamweaver

的思路,介绍了Fireworks的使用方法及其功能;之后,还介绍了著名的Flash制作工具,利用简单的实 ential results are the set of the Flash of Flash set of the Flash set of the Flash set of the set of the set o

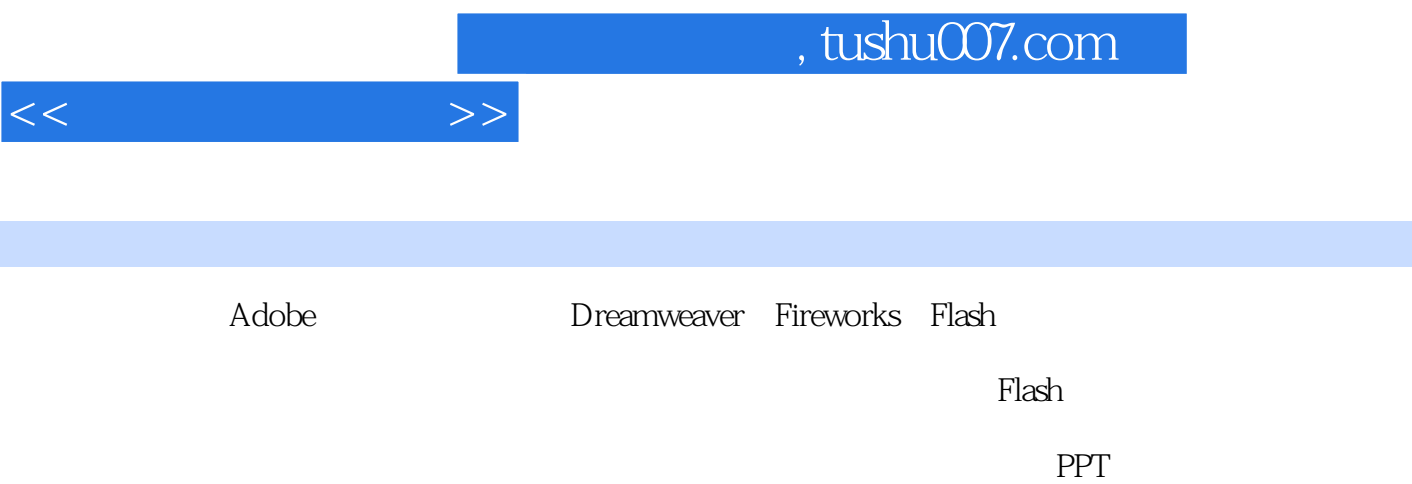

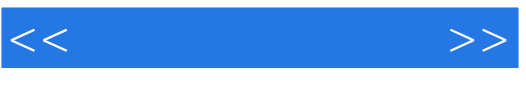

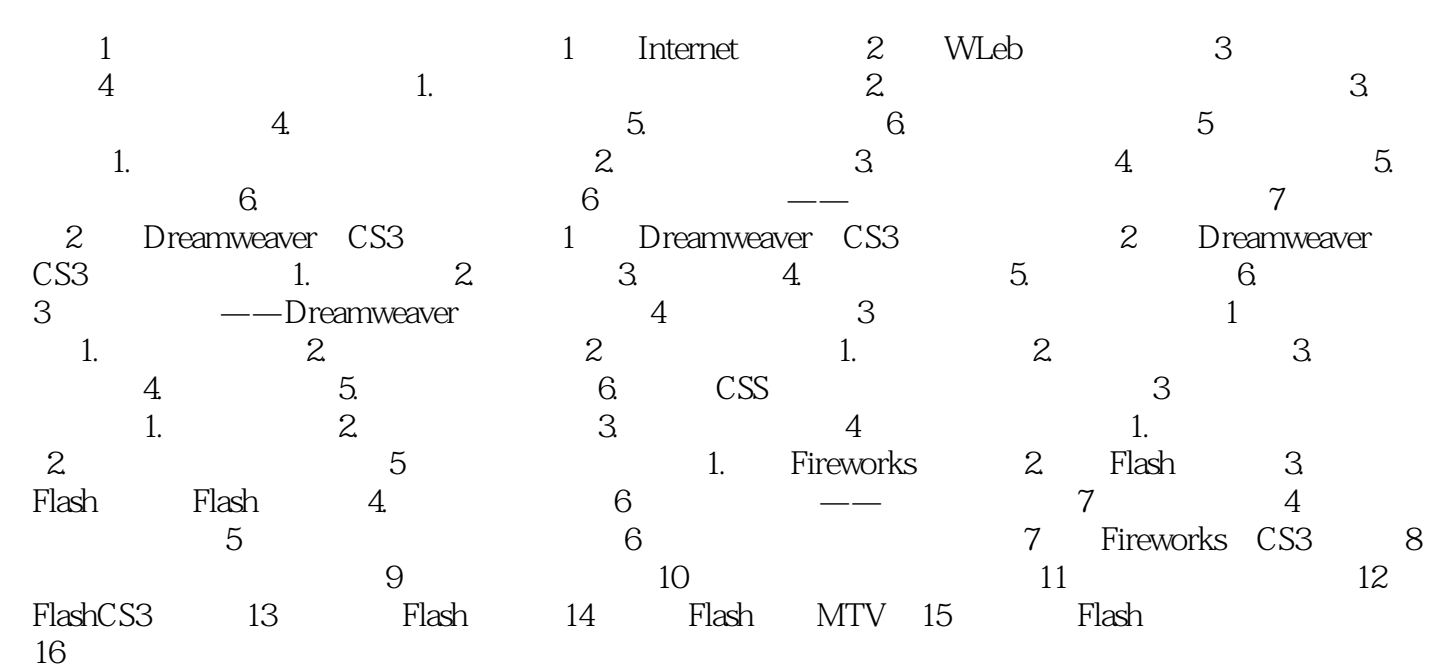

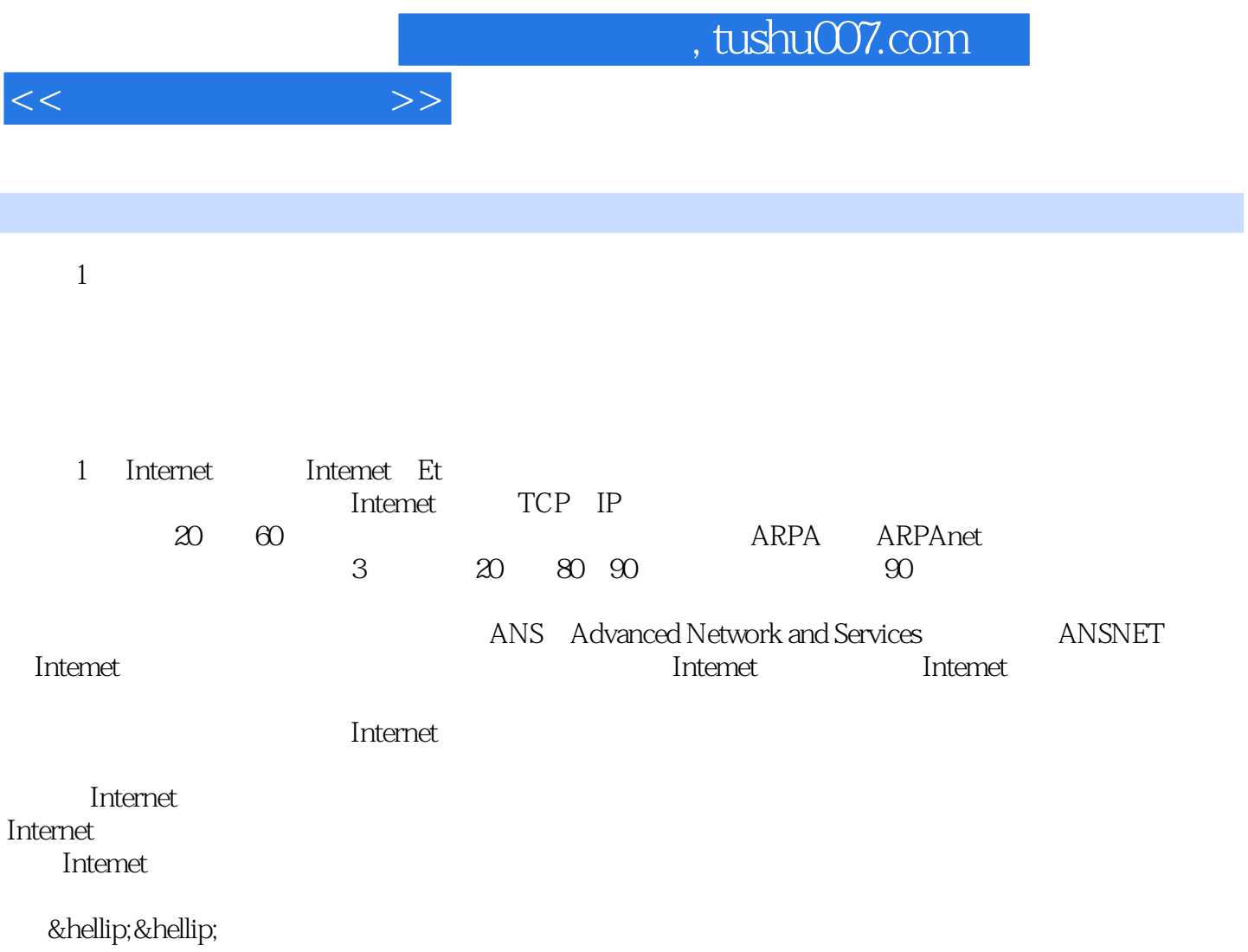

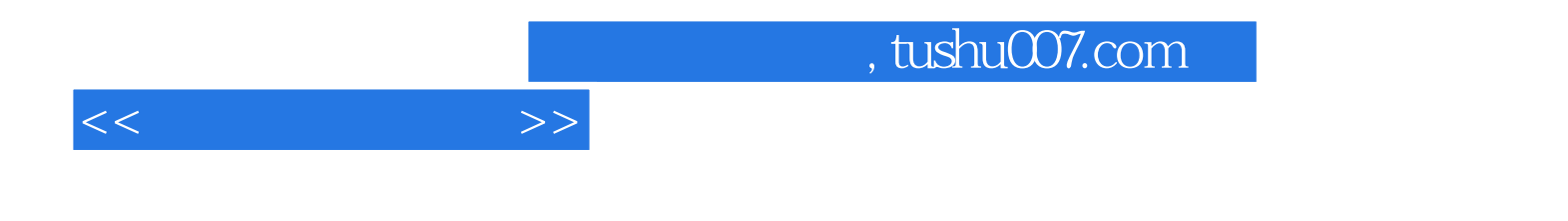

本站所提供下载的PDF图书仅提供预览和简介,请支持正版图书。

更多资源请访问:http://www.tushu007.com